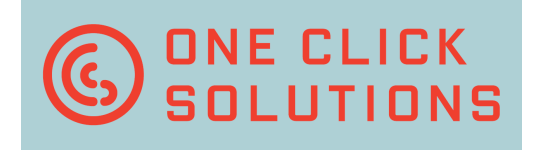

# **ClickWizard**

# **Click your information in any application!**

**Despite long-lasting visions about the paperless** office most companies still receive many documents in paper format, such as invoices, orders, delivery notes, clearance papers, contracts or notifications of claim.

**I**n almost any case key information has to be captured from those documents to be used in different back-office-applications, e.g. ERP, financial software or an in house solution.

**A**nd the most common way to get this information where you need it is by manually typing it into your specific application, particularly if documents are unstructured or the number of documents is not adequate for an automatic solution.

#### **ONE CLICK SOLUTIONS GMBH ZWERGBACHSTRASSE 16 D - 8 9 4 2 8 S Y R G E N S T E I N**

### **FON: +49 (0) 9131 – 918 916 0 FAX: +49 (0) 9131 – 918 916 4**

#### **INFO@ONECLICKSOLUTIONS.DE WWW.ONECLICKSOLUTIONS.DE**

**But typing is really not the most efficient and** ergonomic way of doing this. On top no matter how much you concentrate you can never be sure to avoid typing errors.

**U**sing ClickWizard you just forget about typing because ClickWizard is doing it for you – faster and better.

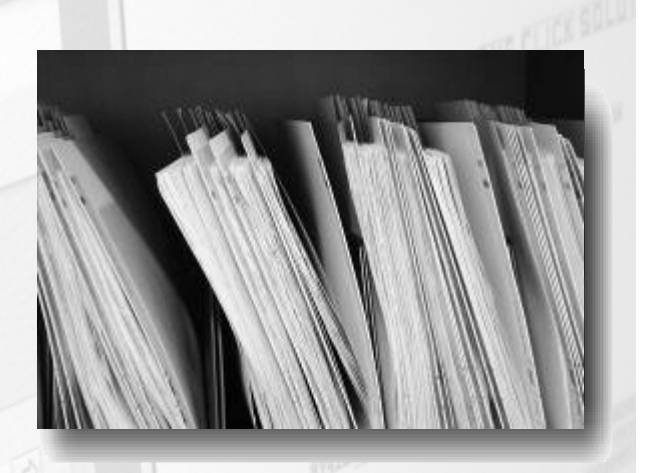

## **The solution: ClickWizard**

**C**lickWizard will show your scanned document next to your application. To capture any information from the document you just click on it and ClickWizard will enter it into your application. You can even tell ClickWizard to jump directly to the next input field after each click.

That's the way you capture information with ClickWizard. The user will concentrate and focus to the searched information on the document.

With ClickWizard all you have to do is find the right information and ClickWizard will do the typing for – quick and without any typing errors.

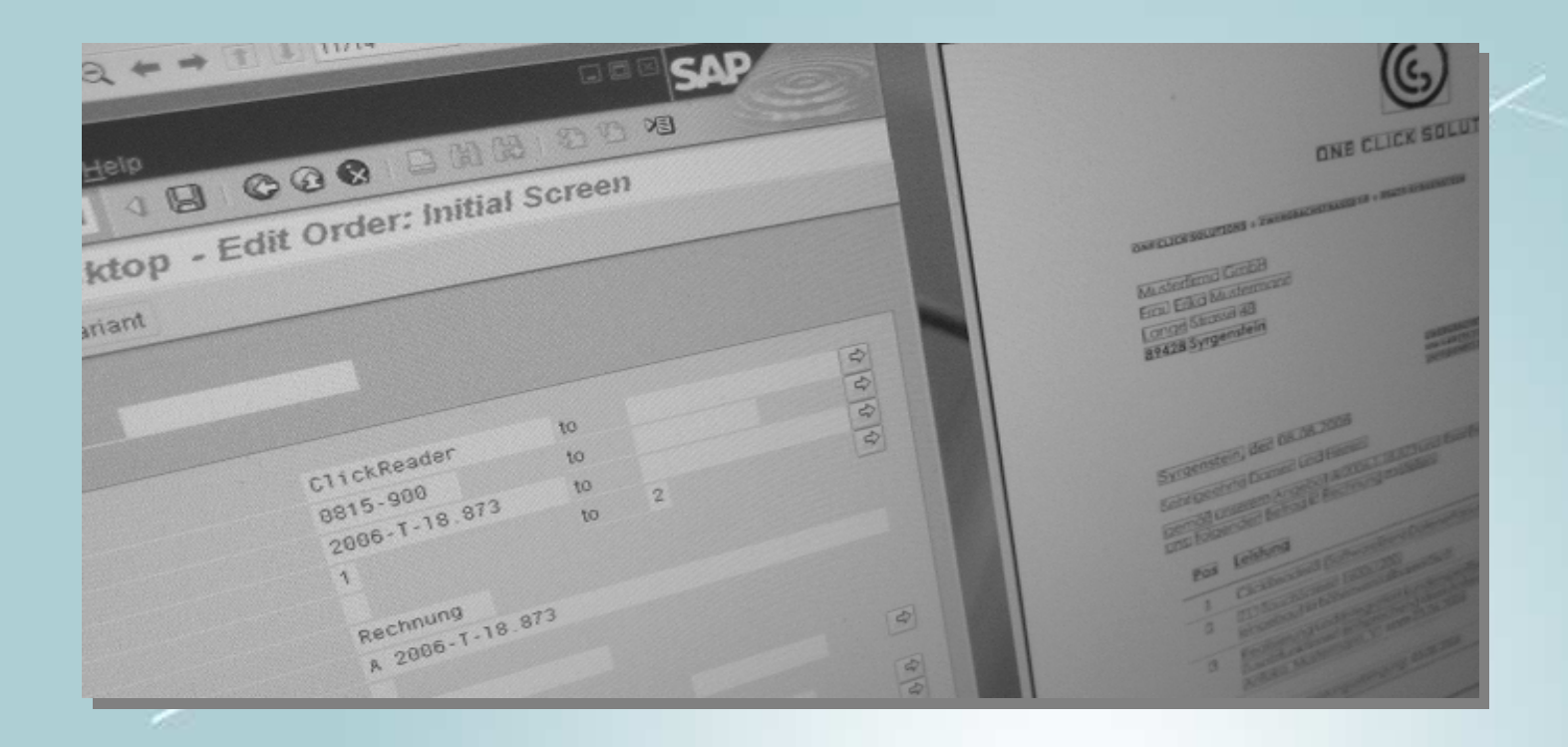

五重包

After saving the captured information in your back-office-application ClickWizard can also store the captured document into an archiving system. And you can even configure ClickWizard so that it will use the captured information for indexing the stored document in your archiving system.

**Using barcodes the archiving process can even** run automatically in the background

**One Click Solutions: Capturing is our business – let's optimize the process!** 

What about interface? Will ClickWizard really work without any interface, not having all the common compatibility problems?<br>Also de la compatibility problems?

Yes, ClickWizard will put the 'clicked' information into any application that you're working with like SAP, Microsoft Dynamics, Sage, HAPAK, any Web-GUI or Excel.

**W**ithout any interface configuration! Just install the software and start capturing.

**O**n top, ClickWizard can even switch between different applications on the fly. Just switch to a different window and the next "clicked" information will be input into that application. By using ClickWizard you get a maximum of  $\mathsf{flexibility} \gets \mathsf{f}$ 

**C**lickWizard is the ideal solution to any backoffice-application, where information has to be captured from documents.

This software product is designed for easy handling, high ergonomics and simple configuration. Irketim)

**I**ncidentally, ClickWizard runs on Microsoft Windows Server 2003/2008, XP, Vista as on Windows 7 (64- and 32 Bit) platforms and is available as seat license, network license and can be integrated in Terminal Server<br>applications. applications.

o 98 <sup>i</sup>

**CONSERVEREE** 

**ONE CLICK<br>SOLUTIONS** 

Copyright © 2006-2012 One Click Solutions GmbH. All rights are reserved. All company names and product names are registered trademarks.

Illustrations and technical information do not necessarily have to match with the product version in all countries. Technical specifications are subject to change without prior notice.

antan

abenc

γē YО